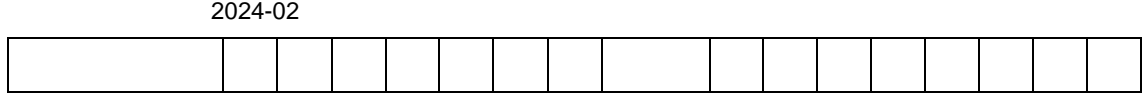

Python

py207.ipynb HTML

URL 2

 $_{\rm URL}$ https://mina.ndl.go.jp/

mina-banner.svg

## https://mina.ndl.go.jp/help/sitepolicy

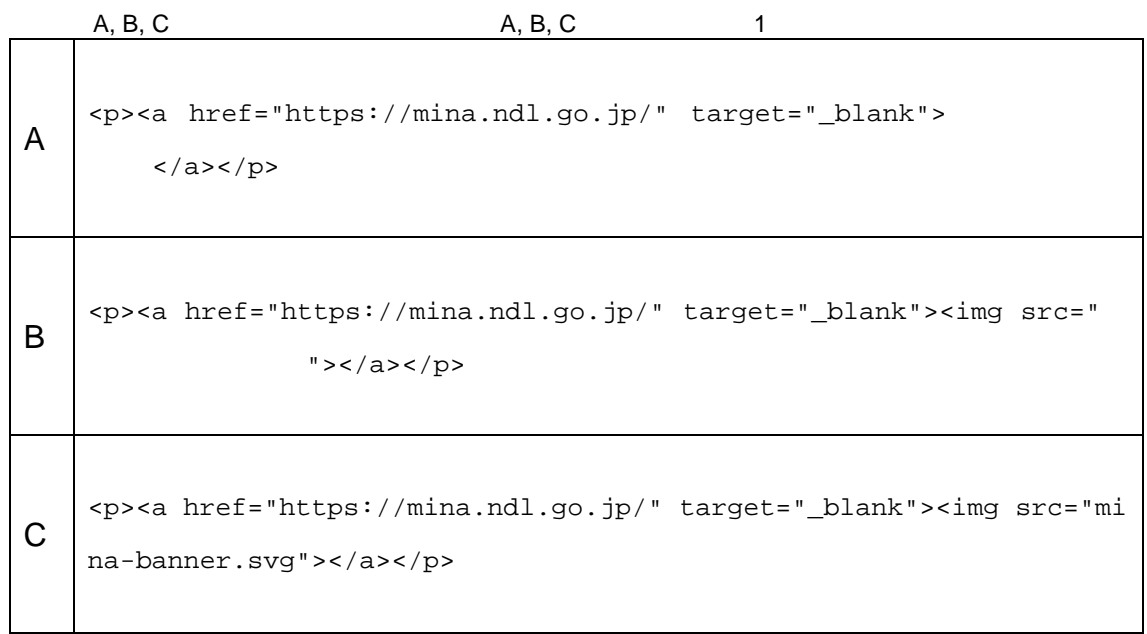